## **Photoshop 2020 (version 21) Download free With Registration Code 2022**

Cracking Adobe Photoshop is not as easy as installing it. First, you'll need to access a secret file that contains the serial number for the software. The serial number is a number that will activate the full version of the software. After the serial number is located, you'll need to crack the software package using a keygen. A keygen is a piece of software that will generate a valid serial number for you. Once the keygen is downloaded, you'll need to run it and generate a valid serial number. Then, launch Adobe Photoshop and enter the serial number. You should now have the full version of the software.

[DOWNLOAD](http://bestentrypoint.com/lotrisone/alds?noncash=unloader.UGhvdG9zaG9wIDIwMjAgKHZlcnNpb24gMjEpUGh.ZG93bmxvYWR8TFE0TlcxamFueDhNVFkzTWpVNU1qVTNOSHg4TWpVNU1IeDhLRTBwSUZkdmNtUndjbVZ6Y3lCYldFMU1VbEJESUZZeUlGQkVSbDA.nonsmoking)

I look at this photo and wonder... "is this how my own kids are going to see me?" Then, I open the PDF and through the eyes of creativity, I see the moments I'd never experienced before. This photo of my wife's spirals sent my heart soaring high. Adobe's image editing software has long been the industry standard for photo editing, and it's still there. Anyone who owns Photoshop can recognize new features by the large red exclamation point on the little icon in the top right corner of the program's window. You can also tell a lot about Photoshop's quality by the relatively close attention to detail at the top and bottom of the program's window. Agency Kleiner Perkins Caufield & Byers has left Google to pursue different business interests, according to sources. Sources said the agency had disappeared from the Google Video launch page and its Google+ profile was deactivated. One of the most powerful and best-selling tablets ever is now available in a pair of gold, silver, and space gray options at Apple Stores and online for \$999. Did we mention what else comes with the iPad Pro? The 13-inch MacBook Pro finally has a worthy companion. The upgrades are plentiful, as you'd expect from the company that brought us the 11-inch MacBook Air. The 13-inch MacBook Pro is the ultimate in portability, combining the sleekness and brilliant display of the MacBook Air with the power of a two-in-one machine. However, it also makes some huge changes: the lack of a home button and the omission of the power button, for one, make you rethink your workflow.

## **Photoshop 2020 (version 21) Serial Number Full Torrent [32|64bit] 2022**

\"I've been doing graphic design for over 20 years and I recently decided to get back into learning Photoshop and Illustrator. I was a bit overwhelmed at first as I wasn't sure where to start, but I finally realized that I need to begin with the pre-requisite of learning the fundamentals and proceed from there. I ordered Photoshop CS5 book from Blurb and I found it kept me motivated and got me thinking about the new tool Photoshop CS6. Flicking through the 10 pgs in the book got me thinking about the programs future.\" Like several other image editing tools, the Standard version of Photoshop has a few basic functions: crop **tools**, crop **image**, resize **image**, cut **image**… and more. Of course, there's a tool for that! We've given you a guide to the basic tools in Photoshop, so you can start editing faster with the standard version. If you want to see more advanced tools, the Creative Cloud version will provide more customization. The Adobe Creative Cloud (CC) app is an essential part of any creative workflow, allowing access to your entire workflow in one place. Gamify lets you create and be accountable to creative, social, or professional challenges at any time. Creative Cloud Libraries sync all your assets from your desktop to the web or mobile devices. FastPath Elements libraries allow you to share your work and collaborate with customers, printers, and other creatives in a quick and efficient manner. e3d0a04c9c

## **Download free Photoshop 2020 (version 21)Keygen With Full Keygen Windows 10-11 [32|64bit] 2022**

Adobe Photoshop Elements is a low-cost, easy-to-use and pro-level photo-editing software with an almost limitless range of usable features for graphics and video. Elements boasts lots of different features, including the ability to adjust, crop, and resize photos, rotate and resample images, merge multiple photos together into one, and simulate sophisticated effects. The most powerful part of Elements is its ability to control the colors, light, and tone in your photos. Other Photoshop Elements features include sharpening, cloning, and minor retouching. Elements is available only for Windows users. Adobe Photoshop: A Complete Course and Compendium of Features is your guide to creating, editing, and enhancing images and designs in Adobe Photoshop. Whether you're retouching a photograph, making a simulated chalk drawing, or creating a composite photo with a 3D drawing, Photoshop is the tool for you—and this book will teach you what you need to know. Photoshop's arrows and shapes, modes and filters, color correction, and other tools have been around for a long time. However, foreign to many beginning users are the powerful graphics features that come with a solid knowledge of the program—or hire a Photoshop expert. Adobe's free, web-based image editor, Photoshop Express, is a useful tool for retouching in Windows or the Mac. It's possible to perform some Photoshop functions in Elements, but Elements is the more powerful application. **Adobe Photoshop: A Complete Course and Compendium of Features is your guide to creating, editing, and enhancing images and designs in Adobe Photoshop. Whether you're retouching a photograph, making a simulated chalk drawing, or creating a composite photo with a 3D drawing, Photoshop is the tool for you—and this book will teach you what you need to know.**

photoshop cs6 download free 32 bit photoshop cs6 download for mac photoshop cs6 download for android photoshop cs6 download for windows 7 photoshop free cs3 download full version photoshop cs3 setup file free download photoshop cs3 setup.exe free download photoshop cs3 software free download full version with key photoshop cs3 editing software free download photoshop cs3 extended crack download

Photoshop's scripting language is called AppleScript. There's a big difference between AppleScript and JavaScript. AppleScript is built around how you think rather than JavaScript includes everything to suit every single browser. The new version of Photoshop lets you create vector layers for designing grayscale raster images, Multilayer or Rolled. Create vector layers on Photoshop instead of converting all your images into a raster artboard. The new version of Photoshop contains two new Touch gestures: Pinch to zoom in and out and Drag to flip images. These capabilities, which were previously exclusive to iOS and Android devices were first introduced in the latest version of Google's Android operating system. Now you can quickly browse your images, clip art, and other assets directly from the Artboards panel. You can also use the Artboard's select and cut tools directly in the browser. These features were released for Firefox earlier. The features you use daily can become a big distraction if a feature doesn't make sense for you. You can make your own list of features you would like to use. Give it a go and close all tabs except for Photoshop's main features. And after assessing your list, choose a few features that fit your needs. Ink & Shape - A draggable vector tool that works only with objects that are groupable. This tool lets you edit, trace, copy and

merge objects together. Tips & Shortcuts - Basic features to enhance your workflow inside Adobe Photoshop.

Los Angeles - (Sept. 5, 2019) – Today, Adobe announced upgrades to its flagship software, Adobe Photoshop, bringing together the features and performance you need to get the most out of professional workflows. It includes new multi-page panoramic printing and other new features for Digital Publishing. San Francisco, CA. (August 8, 2019) – This week, Adobe announced updates to Adobe Editions for iPad that deliver new features for the fastest, smartest way to create and edit digital work. In addition, Adobe is changing the way people read books, browse articles, play games, and access information: their entire collection of digital books, magazines, and journals, along with new and improved reading panel, is available as a tab in the News Panel. San Francisco, CA. (July 18, 2019) – Today, Adobe announced new updates to the flagship Adobe Creative Suite desktop software, including new features that make creative professionals even more productive and successful - taking Adobe Photoshop as an example. These include the ability to review images in a web browser, new selection tools that improve the accuracy and quality of selections, and a... The last 15 years of technological advancement had proved that Photoshop is an available, one of the best known and most demanded photo editing software around. Photoshop is the preferred choice of designers among others and due to their content development methods, they require an upgrade for every new generation of technologies. The first part has been researched about why much of the attitude, the quality, mediums used for working on the photo editing software is upgraded.

<https://soundcloud.com/easratdryssw/3-idiots-full-movie-hd-1080p-2009-toyotal> <https://soundcloud.com/vigillslocox1986/baixar-controladores-usb-barramento-serial-universal> <https://soundcloud.com/vesearnove1982/dshow-player-captureexe-download-86> <https://soundcloud.com/recvasoubo1975/ac4bfspexe-has-stopped-working-crack-fix> <https://soundcloud.com/koramaasani/lic-efeap-software-download> <https://soundcloud.com/joanironnoq/driver-genius-professional-edition-11-crack-free-21> <https://soundcloud.com/zokyglosli4/cme-m-key-v2-driver-windows-10> <https://soundcloud.com/lalantemont1983/download-buku-asbabun-nuzul-pdf> <https://soundcloud.com/birkiruzakovh/crusader-kings-ii-all-dlc-activator-unlimited-gems> <https://soundcloud.com/nieyaokaija2/sia-smaart-live-7-crack-free-download> <https://soundcloud.com/vigillslocox1986/elicenser-control-center-activation-code-keygen-for-26> <https://soundcloud.com/ohowhelenx/office-2013-activation-kms-gui-eldi> <https://soundcloud.com/koramaasani/mixmeister-fusion-77-serial> <https://soundcloud.com/riagobsmoti1985/pe-design-7-crack-files-18>

In Photoshop, you can work in a variety of ways with layers, such as creating separate Artboards, stacking up to 30 Artboards in the workspace, and managing and organizing those layers like groups. You can separate the layers in groups to keep them in sync, avoiding the need to duplicate and keep track of layers you no longer need in your composition. For instance, you can use groups to isolate specific areas of your image for features such as artwork, logos, captions, and areas where you want to apply different content in the same series. To work with groups, go to the bottom of the Layers panel to open the Group menu. These groups can be built and edited any time, and the only limit on how many can be created in a PSD is the number of sheets in your file. So, for example, if you have a large background that you want to break off into different groups, you can create these groups. Then, anytime you need to add or remove layers, you can easily do so by selecting the group of layers you want to work on instead of clearing the existing layers. Use the Group panel to add or

remove groups by simply clicking on the panel's icon. In other words, you can create, edit, and remove groups, so you can adjust layers for a particular purpose for the entirety of your image, including highlighting certain areas. If you have different groups and want to keep them segregated, you can lock/unlock groups, which prevents you from accidentally moving a group. One of the most popular functions in Photoshop is the ability to alter images with stickers, which are still a very effective way to retouch photos and allow for precise selections and editing of images over time. They're also a great resource for adding your own photos or used in the creation of other artwork.

[https://amtsilatipusat.net/uncategorized/download-adobe-photoshop-2021-license-keygen-win-mac-2](https://amtsilatipusat.net/uncategorized/download-adobe-photoshop-2021-license-keygen-win-mac-2022/) [022/](https://amtsilatipusat.net/uncategorized/download-adobe-photoshop-2021-license-keygen-win-mac-2022/)

<https://skepticsguild.com/wp-content/uploads/2023/01/darodim.pdf>

<https://undergroundstudio.it/wp-content/uploads/2023/01/alatvigi.pdf>

<https://go2flyfishing.com/wp-content/uploads/Photoshop-Cs-2003-Download-UPD.pdf>

<https://teenmemorywall.com/wp-content/uploads/2023/01/kalvkal.pdf>

<http://theartdistrictdirectory.org/wp-content/uploads/2023/01/fronshlo.pdf>

<https://www.pedomanindonesia.com/advert/photoshop-online-without-download-link/>

<https://www.distributorbangunan.com/free-download-adobe-photoshop-cs6-exclusive/>

<https://the4streets.com/wp-content/uploads/2023/01/kaemyll.pdf>

[https://srkvilaskodaikanal.com/2023/01/02/download-adobe-photoshop-torrent-activation-x64-latest-u](https://srkvilaskodaikanal.com/2023/01/02/download-adobe-photoshop-torrent-activation-x64-latest-update-2023/) [pdate-2023/](https://srkvilaskodaikanal.com/2023/01/02/download-adobe-photoshop-torrent-activation-x64-latest-update-2023/)

[https://cambodiaonlinemarket.com/adobe-photoshop-2021-version-22-5-1-download-hack-full-product](https://cambodiaonlinemarket.com/adobe-photoshop-2021-version-22-5-1-download-hack-full-product-key-for-windows-64-bits-2023/) [-key-for-windows-64-bits-2023/](https://cambodiaonlinemarket.com/adobe-photoshop-2021-version-22-5-1-download-hack-full-product-key-for-windows-64-bits-2023/)

<https://asaltlamp.com/wp-content/uploads/2023/01/janwis.pdf>

[https://samtoysreviews.com/2023/01/02/adobe-photoshop-2021-model-22-three-1-crack-free-license-k](https://samtoysreviews.com/2023/01/02/adobe-photoshop-2021-model-22-three-1-crack-free-license-key-win-mac-2022/) [ey-win-mac-2022/](https://samtoysreviews.com/2023/01/02/adobe-photoshop-2021-model-22-three-1-crack-free-license-key-win-mac-2022/)

[https://istud.in/wp-content/uploads/2023/01/Photoshop-2021-Version-2201-Incl-Product-Key-Hacked-](https://istud.in/wp-content/uploads/2023/01/Photoshop-2021-Version-2201-Incl-Product-Key-Hacked-For-Windows-latest-updaTe-2022.pdf)[For-Windows-latest-updaTe-2022.pdf](https://istud.in/wp-content/uploads/2023/01/Photoshop-2021-Version-2201-Incl-Product-Key-Hacked-For-Windows-latest-updaTe-2022.pdf)

[https://ozqd77.n3cdn1.secureserver.net/wp-content/uploads/2023/01/Water-Effect-Brushes-Photosho](https://ozqd77.n3cdn1.secureserver.net/wp-content/uploads/2023/01/Water-Effect-Brushes-Photoshop-Free-Download-REPACK.pdf?time=1672641720) [p-Free-Download-REPACK.pdf?time=1672641720](https://ozqd77.n3cdn1.secureserver.net/wp-content/uploads/2023/01/Water-Effect-Brushes-Photoshop-Free-Download-REPACK.pdf?time=1672641720)

<https://www.tresors-perse.com/wp-content/uploads/2023/01/valahill.pdf>

[http://adomemorial.com/2023/01/02/adobe-photoshop-2021-version-22-4-2-download-serial-number-f](http://adomemorial.com/2023/01/02/adobe-photoshop-2021-version-22-4-2-download-serial-number-full-torrent-free-license-key-for-windows-2023/) [ull-torrent-free-license-key-for-windows-2023/](http://adomemorial.com/2023/01/02/adobe-photoshop-2021-version-22-4-2-download-serial-number-full-torrent-free-license-key-for-windows-2023/)

[https://otelgazetesi.com/advert/download-adobe-photoshop-2022-version-23-0-2-with-keygen-win-ma](https://otelgazetesi.com/advert/download-adobe-photoshop-2022-version-23-0-2-with-keygen-win-mac-2023/) [c-2023/](https://otelgazetesi.com/advert/download-adobe-photoshop-2022-version-23-0-2-with-keygen-win-mac-2023/)

[https://www.drbonesonline.com/2023/01/02/download-nvidia-texture-tools-for-adobe-photoshop-work](https://www.drbonesonline.com/2023/01/02/download-nvidia-texture-tools-for-adobe-photoshop-work/) [/](https://www.drbonesonline.com/2023/01/02/download-nvidia-texture-tools-for-adobe-photoshop-work/)

<https://telegastro.net/wp-content/uploads/2023/01/taidflo.pdf>

[https://srkvilaskodaikanal.com/2023/01/02/download-gratis-adobe-photoshop-cs3-portable-full-versio](https://srkvilaskodaikanal.com/2023/01/02/download-gratis-adobe-photoshop-cs3-portable-full-version-best/) [n-best/](https://srkvilaskodaikanal.com/2023/01/02/download-gratis-adobe-photoshop-cs3-portable-full-version-best/)

[https://www.siriusarchitects.com/advert/how-to-enable-camera-raw-filter-in-photoshop-cs6-download](https://www.siriusarchitects.com/advert/how-to-enable-camera-raw-filter-in-photoshop-cs6-download-full/) [-full/](https://www.siriusarchitects.com/advert/how-to-enable-camera-raw-filter-in-photoshop-cs6-download-full/)

<https://ojse.org/wp-content/uploads/2023/01/Windows-81-Photoshop-Cs6-Download-PATCHED.pdf> [https://www.abacus-property.com/wp-content/uploads/2023/01/Adobe\\_Photoshop\\_CS6.pdf](https://www.abacus-property.com/wp-content/uploads/2023/01/Adobe_Photoshop_CS6.pdf)

[https://artworkbypablo.com/2023/01/02/adobe-photoshop-cc-2019-with-key-full-version-win-mac-202](https://artworkbypablo.com/2023/01/02/adobe-photoshop-cc-2019-with-key-full-version-win-mac-2023/) [3/](https://artworkbypablo.com/2023/01/02/adobe-photoshop-cc-2019-with-key-full-version-win-mac-2023/)

<https://mentorus.pl/photoshop-2021-version-22-2-with-registration-code-with-key-2023/> <https://makeupshopbynaho.com/wp-content/uploads/2023/01/phiidar.pdf>

<https://www.steppingstonesmalta.com/liquify-plugin-photoshop-cs6-download-top/> <https://wetraveleasy.com/?p=45266>

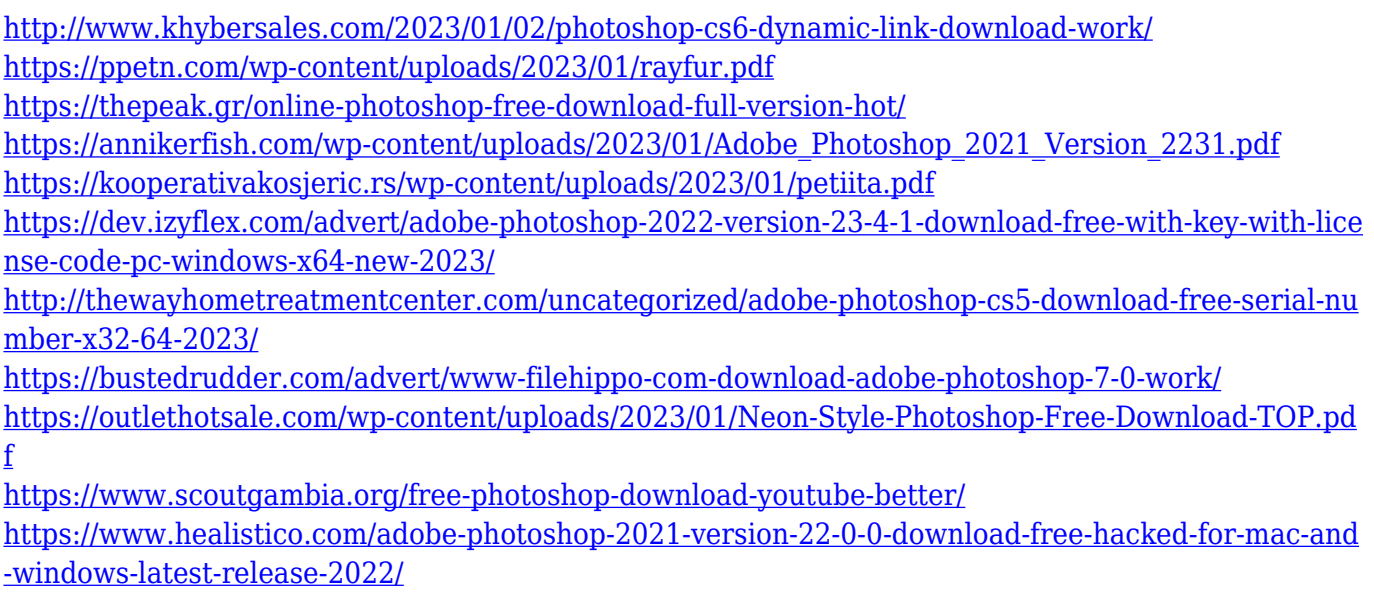

Set the stage for an unlimited creative world with new powerful and innovative features in Adobe Photoshop, a leading graphics and image editing software that is used by millions of creative professionals around the world. Welcome to Adobe's comprehensive collection of books and tutorials. To find out more about the capabilities and features in your existing Photoshop book, please visit Adobe.com/Photoshop. For more information on developing online courses or apprenticeships, email courses@adobe.com. Since the launch of Creative Cloud in December 2013, Photoshop has become the first popular and easy way for photographers to make their images look better, remove unwanted objects from images, and composite a new background. Photoshop is the world's most popular image editing software, and new features in the 2023 version make it even more enticing. The software now lets you open and edit photos in virtually any format, including RAW files, and make effects, web creations, and animated movies. You can share projects of all types live on social media or the Web, and you can easily view the latest edits on any mobile device. Elements, a video editing software subscription product, has its own community of users. Adobe is doubling down on its investment in AI and machine learning because these technologies are essential to support the next generation of online services. In this version of the app, Adobe's AI engine, called Sensei, uses machine learning to make libraries of content searchable, so users can discover new images and products more efficiently.